### ご使用の前に

#### ● 本製品は、CN-MP50D/BD専用です。

- 本製品でバージョンアップできるナビゲーションは、1台のみです。 複数のナビゲーションをバージョンアップする場合には、台数分お買い求めください。 他のSDメモリーカードにデータをコピーしても使用できません。
- バージョンアップ後は、バージョンダウンできません。 今まで使用されていた地図データ(地図SDメモリーカード)は使用できません。 フォーマットして、通常のSDメモリーカードとしてご使用いただけます。
- ルート登録されていないルートは、バージョンアップ後に消去されます。 必要なルートは、バージョンアップを行う前にルート登録してください。

#### お知らせ

● 2014年度版の地図データには、SDHCメモリーカード (MP50専用/動作確認済み) を使用しており ますが、市販品のSDHCメモリーカードにつきましては、動作保証をいたしかねます。

#### メモリーカードの取り扱い

- 裏面の端子部を手や金属で触れたり、汚したりしないでください。
- 貼られているラベルをはがさないでください。
- シールやラベルを貼り付けないでください。
- 強い衝撃を与える、曲げる、落とす、水に濡らすなどしないでください。
- 保管するときは、必ずケースに収納してください。

#### 免責事項について

- このSDHCメモリーカードの内容を無断で複製、複写または変更することを禁止します。
- お客様の複製、複写または変更による損害に関して、当社は一切の責任を負いかねます。
- この地図データは、調査・作成時期などの都合で、現状のものと異なる場合があります。また、その後の道路 の変更、施設・住所の移転、住所表示の変更があった部分については、現状のものと異なる場合があります。
- この地図データは、災害の影響による道路状況や施設情報等の変化については反映されていない場合 があります。
- この地図データを業務用に使用することはできません。
- この地図データがお客様の特定の目的に適合することを当社は保証するものではありません。
- この地図データの内容は予告なく変更することがあります。
- この地図データの誤字・脱字・位置ずれなどの表記または内容の誤りに対して、取り替え、代金の返却は いたしかねます。
- この地図データにより、お客様にいかなる損害が発生したとしても、当社は一切の責任を負いかねます。
- 次の場合、補償はできません。

・バージョンアップ時にナビゲーションに登録されていた情報(登録ポイントなど)が変化・消失した場合 ・地図データの更新で道路や地形に変化のあった地域に関連するルートや地点のデータが消失した場合

大切な情報は、万一に備えてメモなどをとっておくことをおすすめします。

#### 商標について

- SDHCロゴはSD-3C, LLCの商標です。
- 本書に記載されている各種名称、会社名、商品名などは、各社の登録商標または商標です。
- 各社の商標および製品商標に対しては特に注記のない場合でも、当社はこれを十分尊重いたします。

# バージョンアップのしかた

- 年度更新版地図SDHCメモリーカードは、ロックしないでください。
- シガーライターコードまたはACアダプターを必ず接続してバージョンアップを行ってください。 途中で内蔵電池が切れると、正常にバージョンアップできず、故障の原因になります。

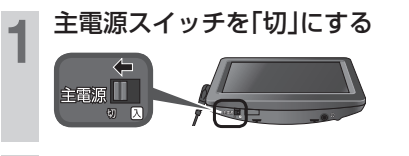

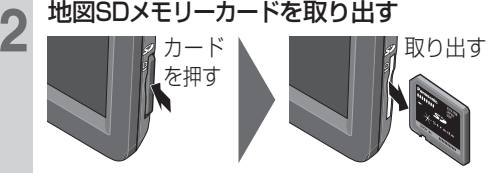

**3** 年度更新版地図SDHCメモリーカードを 挿入する

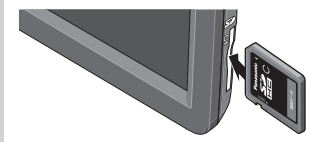

**4** 主電源スイッチを「入」にする 主電源 1

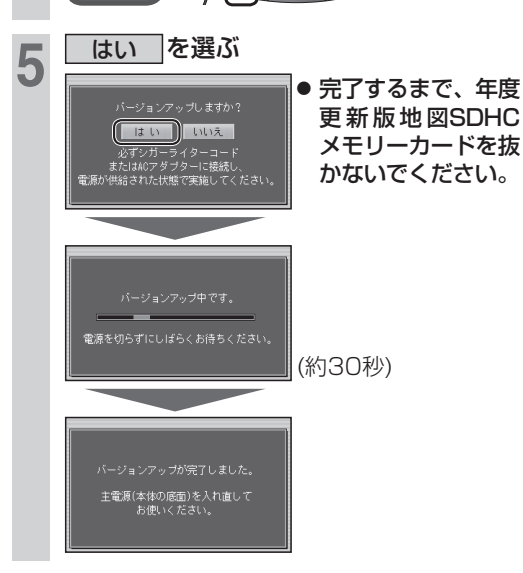

## **6** 主電源スイッチを「切」にして、 再度「入」にする

● バージョンアップが完了します。 ナビゲーション機能を使用するときは、 必 ず2014年 度 版 地 図SDHCメ モ リ ー カードを挿入してご使用ください。

#### お知らせ

- 正常にバージョンアップできなかった場合は、 再度バージョンアップをやりなおしてください。 バージョンアップ画面が表示されない、または 正常にバージョンアップできない場合には、 お買い上げの販売店にご相談ください。
- バージョンアップ後の年度更新版地図SDHCメ モリーカードには、「SWUpdate.exe」ファイル が残りますが、動作に影響ありません。(消去し ても問題ありません)

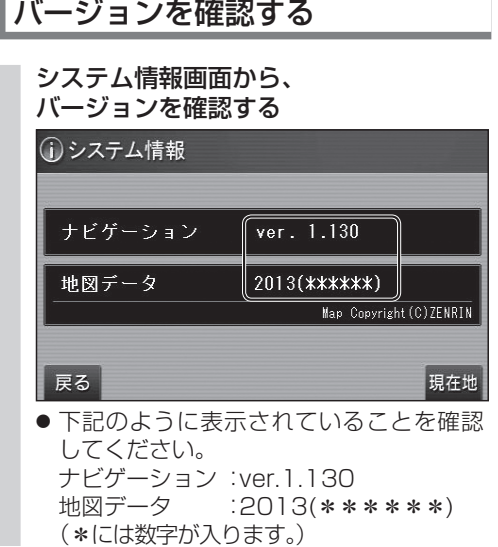